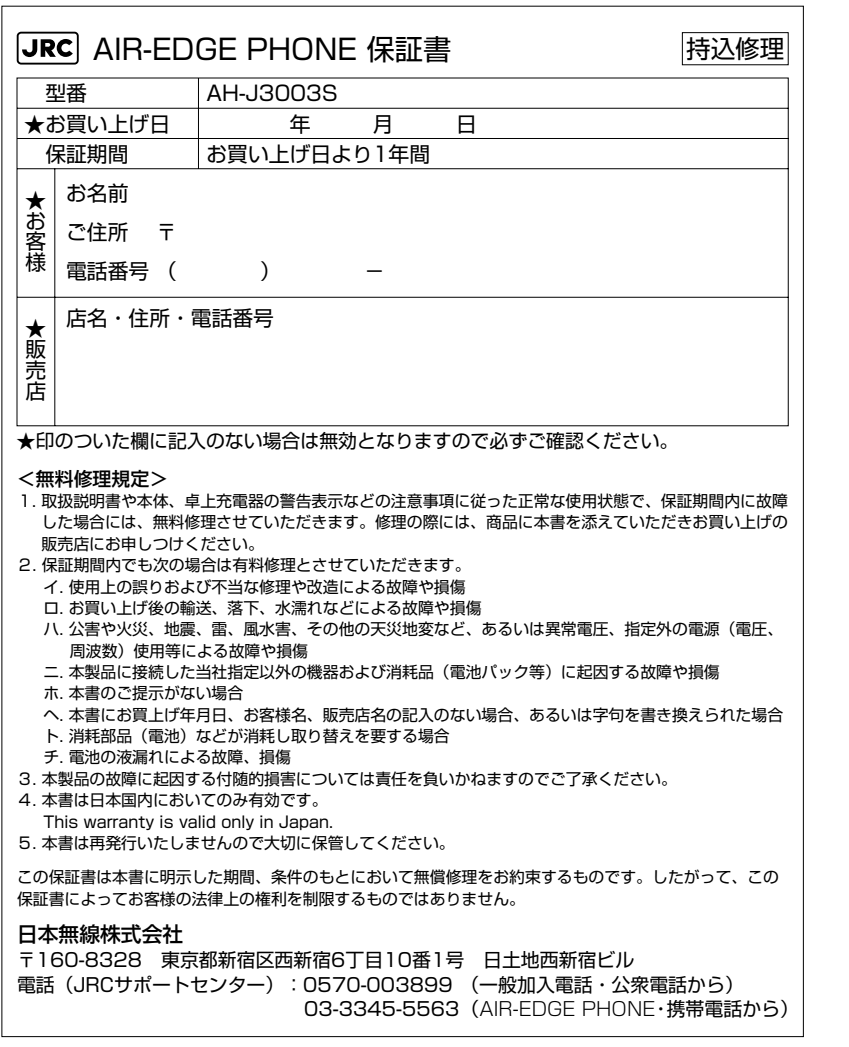

#### 製造元: JRC 日本無線株式會社

〒160-8328 東京都新宿区西新宿6丁目10番1号 日土地西新宿ビル ホームページアドレス:http://www.jrc.co.jp/

本取扱説明書の内容は2006年4月現在のものです。

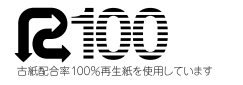

SOYINK -<br>この「取扱説明書」は環境にやさしい<br>大豆油インキを使用しております

7ZPAN0137B2006.04 第1.2版 **AH-J3003S**

**AIR-EDGE PHONE**

PHONE

**AIR-EDGE** 

ことの

取扱説明書

取扱説明書

**LAS WILLCOM AH -J3003S** 取扱説明書

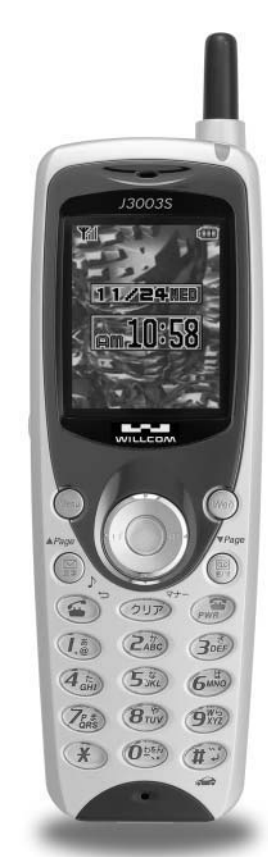

**JRC** 日本無線株式會社

## はじめに

このたびは、AIR-EDGE PHONE「AH-J3003S」をお買い上げいただきまして誠にありがとうごさいます。

ご利用の前に、この取扱説明書をよくお読みいただき、AH-J3003Sを正しく効果的にお使いくださいますようお願いいたします。

#### ご使用にあたって

- ●できるだけ電波の強いところでご使用ください。本電話機は無線を使用しているため、トン ネル・地下・建物の中などで電波の届かないところ、屋外でも電波の弱い所およびサービス エリア外ではご使用になれません。見晴らしの良い場所であってもご使用になれない場合があります。なお、電波が強くアンテナマークが4本あるいは5本表示されている場合で、移動せずに使用している場合でも通話が切れる場合がありますので、ご了承ください。
- ●公共の場所、人の多い場所や静かな場所では、まわりの方の迷惑にならないようにご使用く ださい。
- ●繁華街など人通りの多いところでは、通行の妨げにならないところでご使用ください。
- ●オートバイや車などが近くを通ると、雑音が入ることがあります。
- ●一般の電話機、テレビ、ラジオなどをお使いになっている近くでご使用になると、雑音など の影響を与えることがあります。
- ●電気製品やOA機器などの近くでご使用になると、雑音が入ったり通話が途切れたりするこ とがあります。
- ●電子レンジをご使用のときは電磁波の影響を受けやすく、雑音が入ったり通話が途切れたり することがあります。
- ●本電話機は電波を使用している関係上、第三者に傍受される場合がまったくないとはいえま せんが、デジタル信号を使用した秘話機能をサポートしております。
- ●お客様自身で本電話機に登録された内容は、別にメモをとるなどして保管してくださるよう お願いします。万一、登録された内容が消失してしまうことがあっても、当社としては責任を負いかねますので、あらかじめご了承ください。
- ●本製品は株式会社アクセスのCompact NetFront®およびAVE-TCP®を搭載しています。 Copyright ¶1988-2000 ACCESS CO., LTD.
- ●お客様はSSLをご自身の判断と責任においてご利用いただくことをご承諾するものとしま す。

ご利用にあたり株式会社ウィルコム、日本無線株式会社および別に掲載した認証会社は、万 一何らかの損害が発生したとしても責任を負いかねますので、あらかじめご了承ください。認証会社:Verisign, Inc. RSA Data Security, Inc. Entrust.net

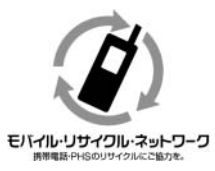

不要となりました電話機本体、電池、および卓上充電器は、お近くのモバイル・リサイクル・ネットワークのマークのあるお店へお持ちください。

## **公衆サービスについて**

本電話機を AIR-EDGE PHONE として利用するには、ウィルコムと契約する必要が あります。契約申し込みをされるときには、契約事務手数料がかかります。また、契約申込後は、毎月の基本料金と通話料がかかります。詳しくは、下記ウィルコムサービスセンターへお問い合わせください。

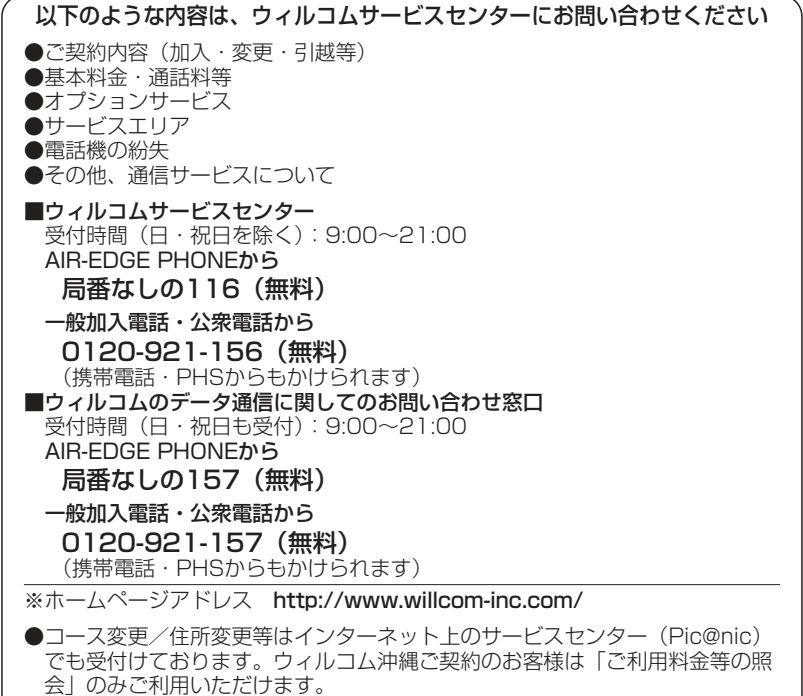

https://picnic.willcom-inc.com/

#### AIR-EDGE PHONE (エアエッジフォン)とは

 AIR-EDGEのデータ通信サービスに対応し、さらにブラウザ機能を搭載した、Webページにアクセスできる電話機です。

#### CLUB AIR-EDGE(クラブエアエッジ)とは

ウィルコムが提供する、AIR-EDGE対応端末向けのメールおよびオフィシャルポータルサイトの総称です。

# **目次**

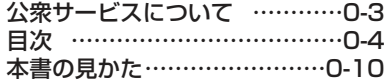

### **1 お使いになる前に**

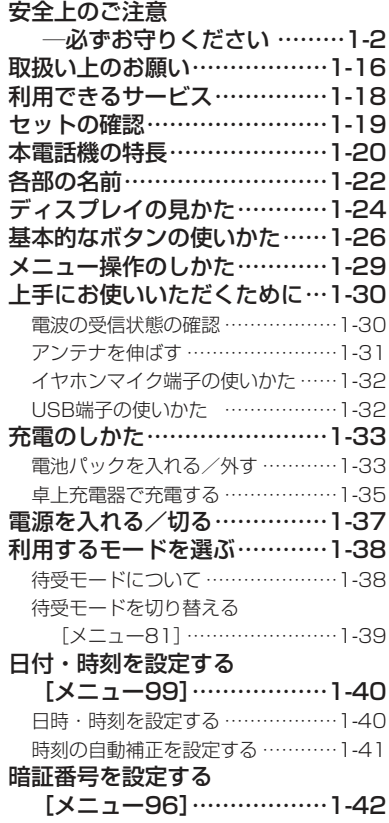

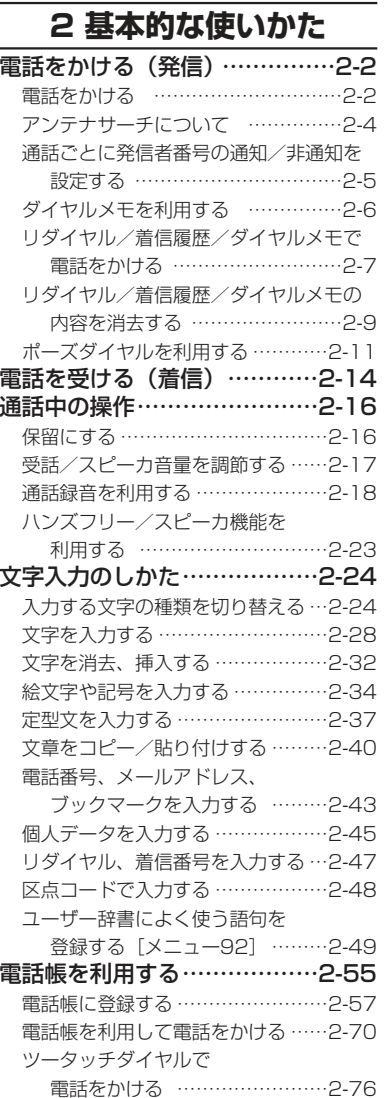

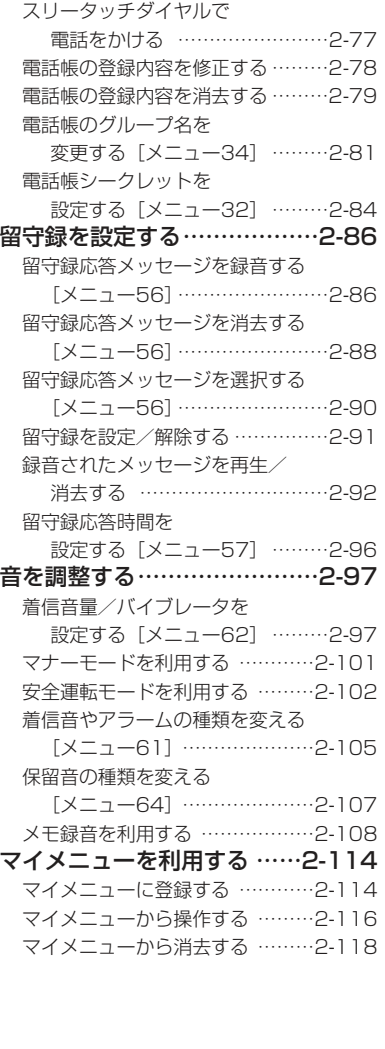

### **3 Webを利用する**

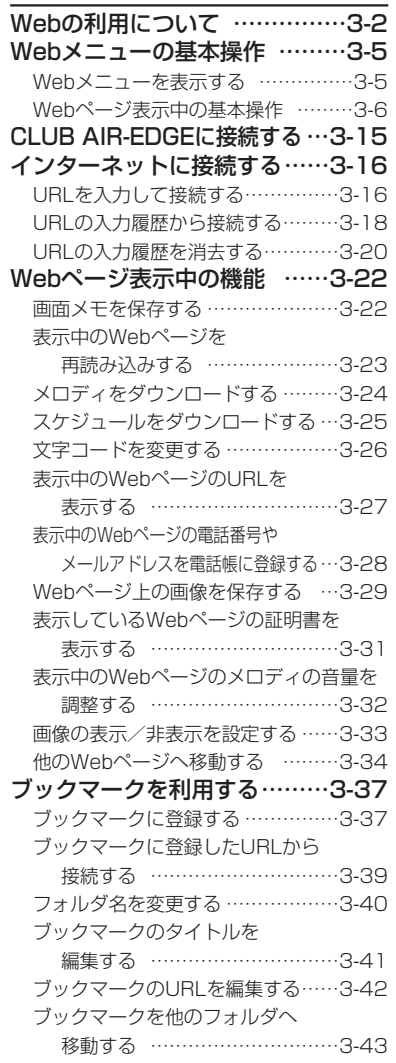

### **目次〈つづき〉**

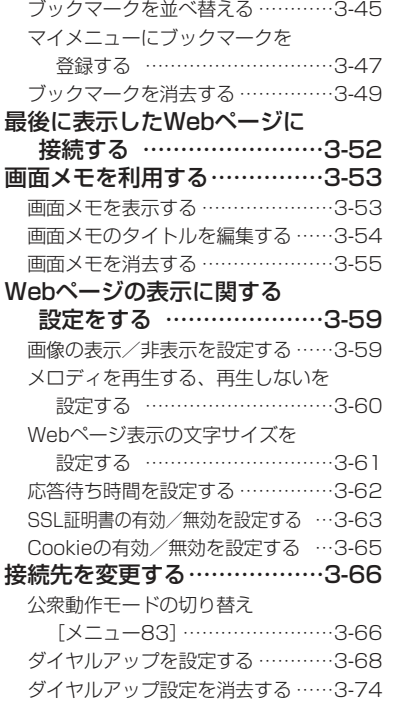

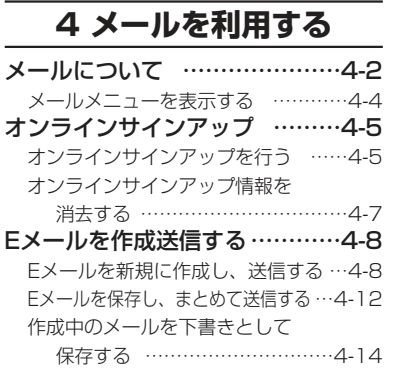

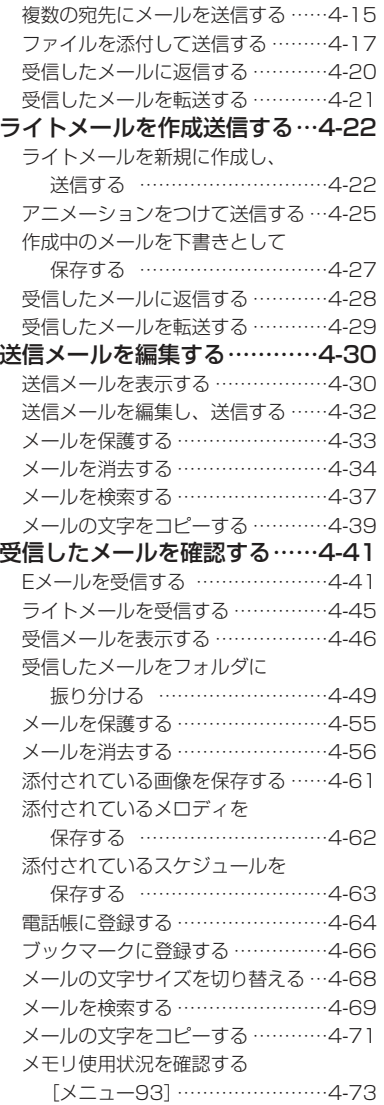

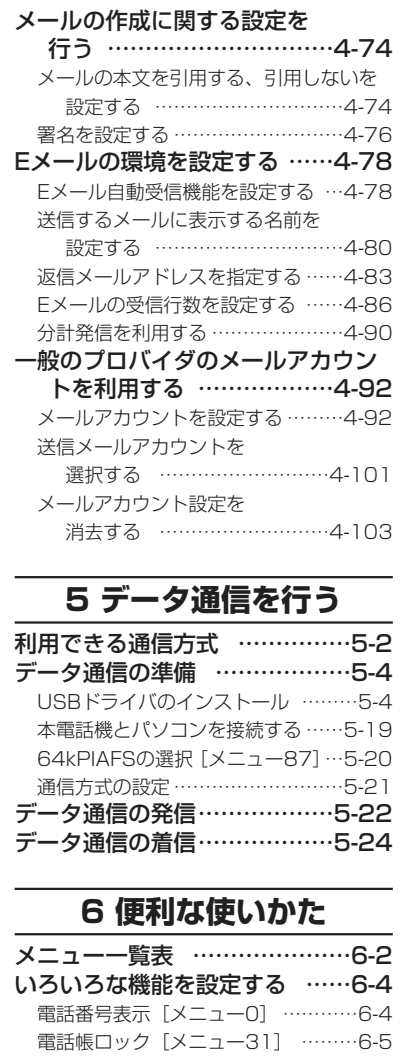

USB充電[メニュー46]……………6-7 オートサイレント[メニュー63] …6-9

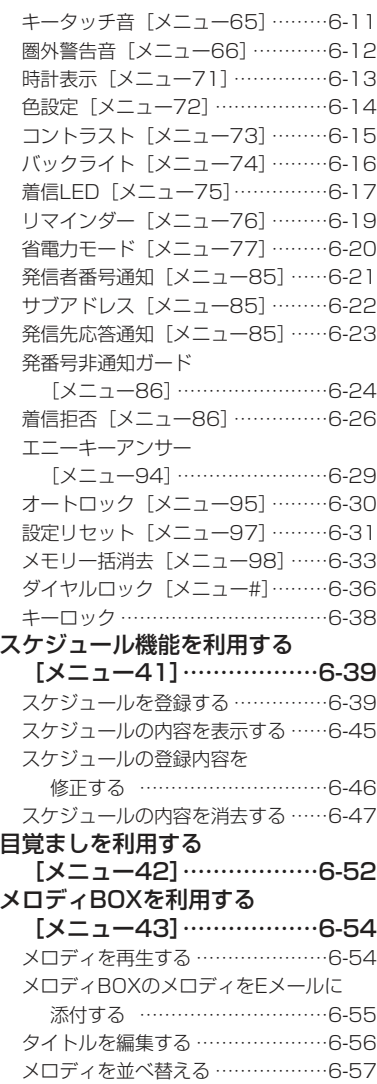

### **目次〈つづき〉**

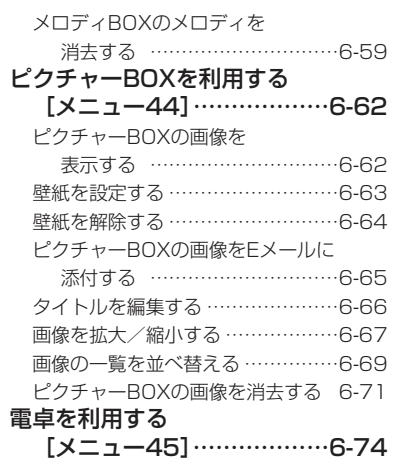

### **7 その他**

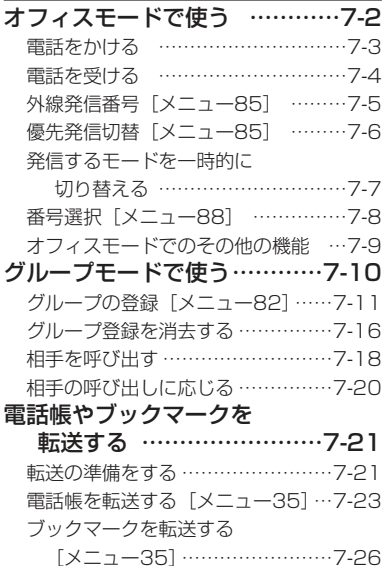

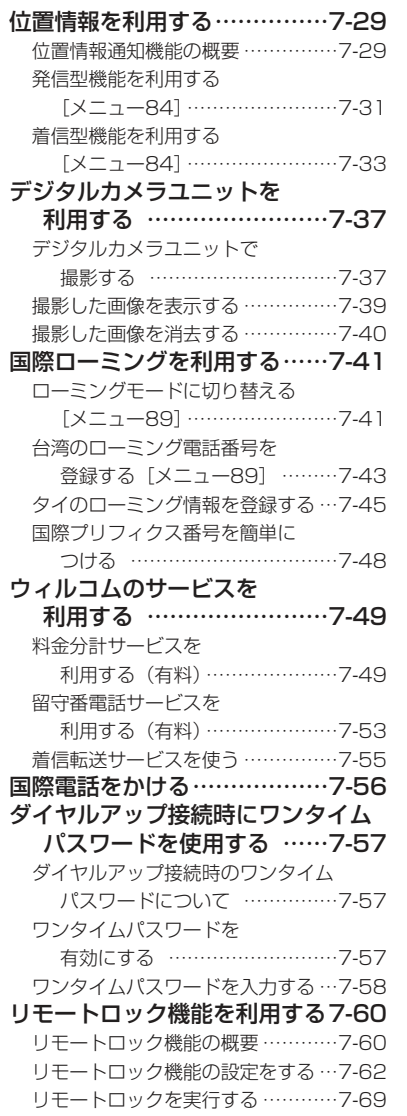

#### 管理者ロック機能を利用する…7-73 - ニュー<br>管理者ロック機能の概要 ……………7-73 管理者ロック機能の設定をする ……7-74

### **8 困ったときは**

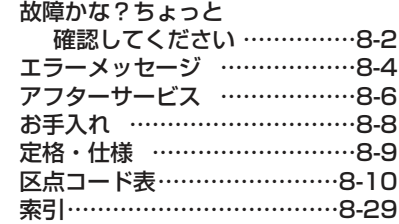

# **本書の見かた**

#### 本書では、以下のように操作方法について説明しています。

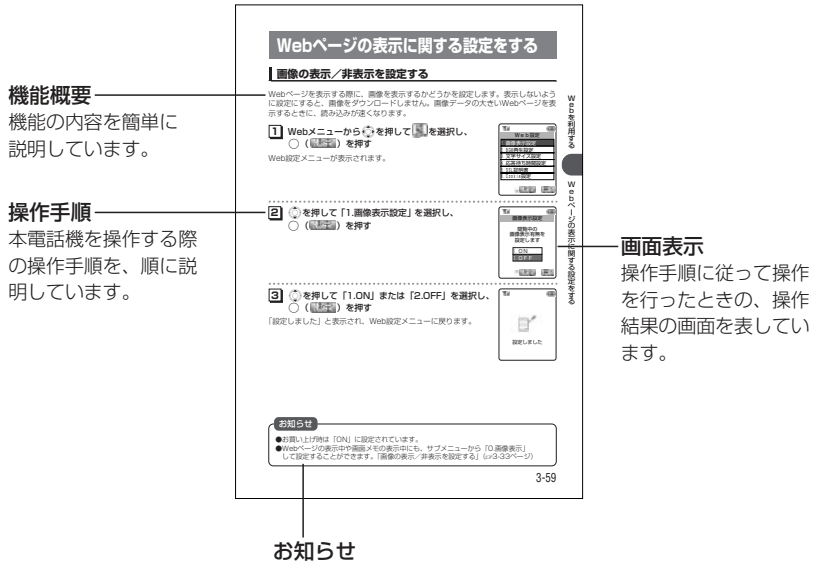

機能の補足説明や、操作に関する注意事項などを記載しています。